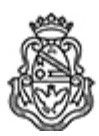

**Universidad Nacional de Córdoba** 2022 - Las Malvinas son argentinas

## **Resolución de Dirección**

**Número:**  RDIR-2022-648-E-UNC-DIR#CNM

# CORDOBA, CORDOBA Miércoles 12 de Octubre de 2022

**Referencia:** Programa de Informática Aplicada I de 2° año de Comunicación Visual Plan 2005 - EX-2022-00818989-UNC -ME#CNM

## VISTO:

La necesidad de actualizar los programas de la carrera de Comunicación Visual del Nivel Pregrado a las nuevas situaciones socioeducativas, a los avances de la práctica, el conocimiento y la investigación educativas y las nuevas Tecnologías de la Información y Comunicación para que estos se orienten a las competencias propuestas en el perfil profesional, y

## CONSIDERANDO:

Que es necesario actualizar permanentemente los programas de las asignaturas que conforman el currículum de la carrera de Comunicación Visual del nivel pregrado.

Que tanto el personal docente, como el Coordinador de la carrera de Comunicación Visual y Coordinación Pedagógica han acordado modificaciones.

Que los programas propuestos cumplen con los requisitos formales correspondientes y son coherentes con las Unidades Curriculares aprobadas por el Honorable Consejo Superior, según Resoluciones HCS N° 80/2005 y N° 581/2005, y Resolución Ministerial N° 493/2006.

#### Por ello,

#### EL DIRECTOR DEL COLEGIO NACIONAL DE MONSERRAT

### R E S U E L V E:

Art. 1°.- Aprobar, a partir del ciclo lectivo 2022, el programa de la asignatura INFORMÁTICA APLICADA I correspondiente al SEGUNDO año de la carrera de COMUNICACIÓN VISUAL de Nivel Pregrado del Colegio Nacional de Monserrat, que se adjunta en el anexo a la presente resolución de esta Dirección.

Art. 2°.- Protocolícese, comuníquese, publíquese.

Digitally signed by MOYA Hernan Enrique<br>Date: 2022.10.12 07:45:52 ART<br>Location: Ciudad de Córdoba

Hernán Enrique Moya Secretario de Asuntos Administrativos Secretaría de Asuntos Administrativos Colegio Nacional de Monserrat Universidad Nacional de Córdoba

Digitally signed by GUERRA Aldo Sergio<br>Date: 2022.10.12 21:22:05 ART<br>Location: Ciudad de Córdoba

Aldo Sergio Guerra Director Dirección Colegio Nacional de Monserrat Universidad Nacional de Córdoba